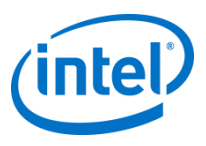

### Overview of Data Fitting Component in Intel® Math Kernel Library (Intel® MKL)

Intel Corporation

### **Agenda**

- 1D interpolation problem statement
- Computation flow
- Application areas
- Data fitting in Intel® MKL
- Data fitting API and usage model
- Data fitting performance
- Data fitting in applications

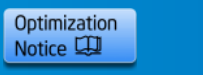

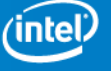

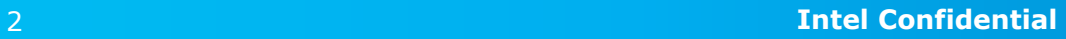

# **1D Interpolation Problem Statement**

- For given table function  $\{x(i), y(i)\}$ ,  $i=1,...,n$ 
	- x(i): breakpoints in ascending order
	- $y(i)$ : values
- Approximate function  $f(x)$ :  $f(x(i))=y(i)$
- Evaluate value  $f(t(j))$  and derivative  $f'(t(j))$ 
	- $t(j)$ ,  $j=1,...,m$ : sites fall between or outside of interpolation interval  $[x(1),x(n)]$
- Evaluate integral of  $f(x)$  over interval  $[a(j),b(j))$ 
	- Integration limits a(j) and b(j) fall between or outside of interpolation interval  $[x(1),x(n)]$ ,  $j=1,...,m$

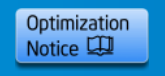

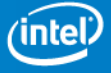

# **Spline Based 1D Interpolation**

- What is a spline?
	- Piecewise polynomial functions
	- $q(x) := Pj(x)$ , x belongs to  $[x(j), x(j+1))$
	- Pj(x) polynomial of degree k on the interval  $[x(j), x(j+1))$
	- smooth up to order q at  $x(j)$  if derivatives up to order q for  $P(j-1)$  and Pj at  $x(j)$  exist and are equal
- Spline based methods are preferable over polynomial interpolation
	- Avoiding Runge's phenomenon: Interpolation error increases when the order of the polynomial increases

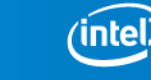

Optimization Notice LLI

### **Computation Flow**

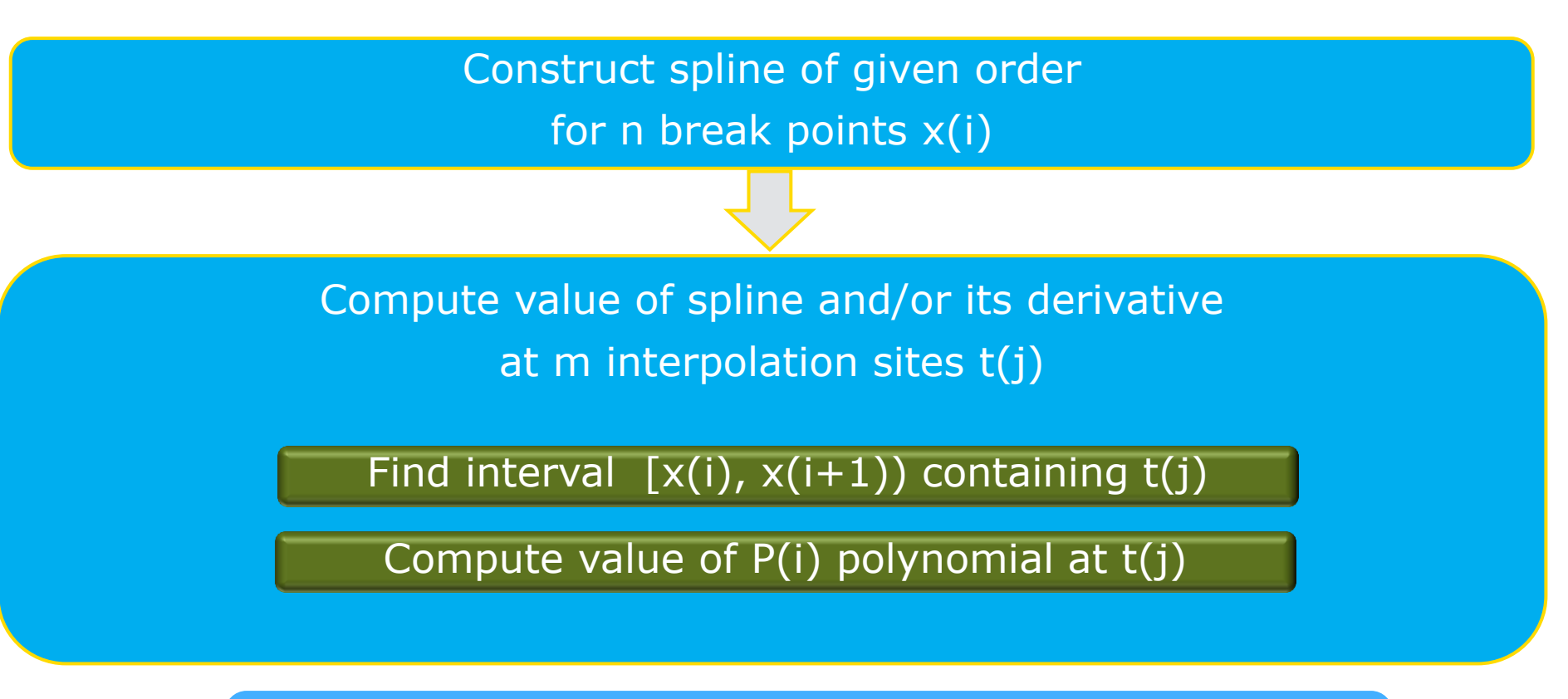

- **Integration has similar computational flow**
- **Cell search is the key building block**

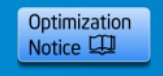

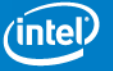

# **Application Areas**

- Data analysis and analytics
	- Approximation of statistical estimates like histogram
- Manufacturing
	- Geometrical modeling

*- "B-spline recurrence relations … were used at Boeing, …, five hundred million times a day"* Carl de Boor, On Wings of Splines Newsletter of Institute for Mathematical Sciences, ISSUE 5 2004

- Energy
	- Surface approximation
- ISV
- Life sciences
	- Molecular dynamics simulation

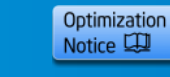

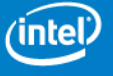

# **Data Fitting in Intel® MKL**

- Intel® MKL Data Fitting SW solution for
	- Spline construction
	- Spline based interpolation and computation of derivatives
	- Spline based integration
	- Cell Search
- Current version of Intel® MKL supports 1 dimensional data fitting computations

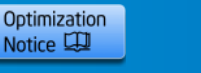

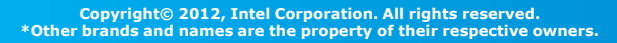

### **Spline Construction and Boundary/Internal Conditions**

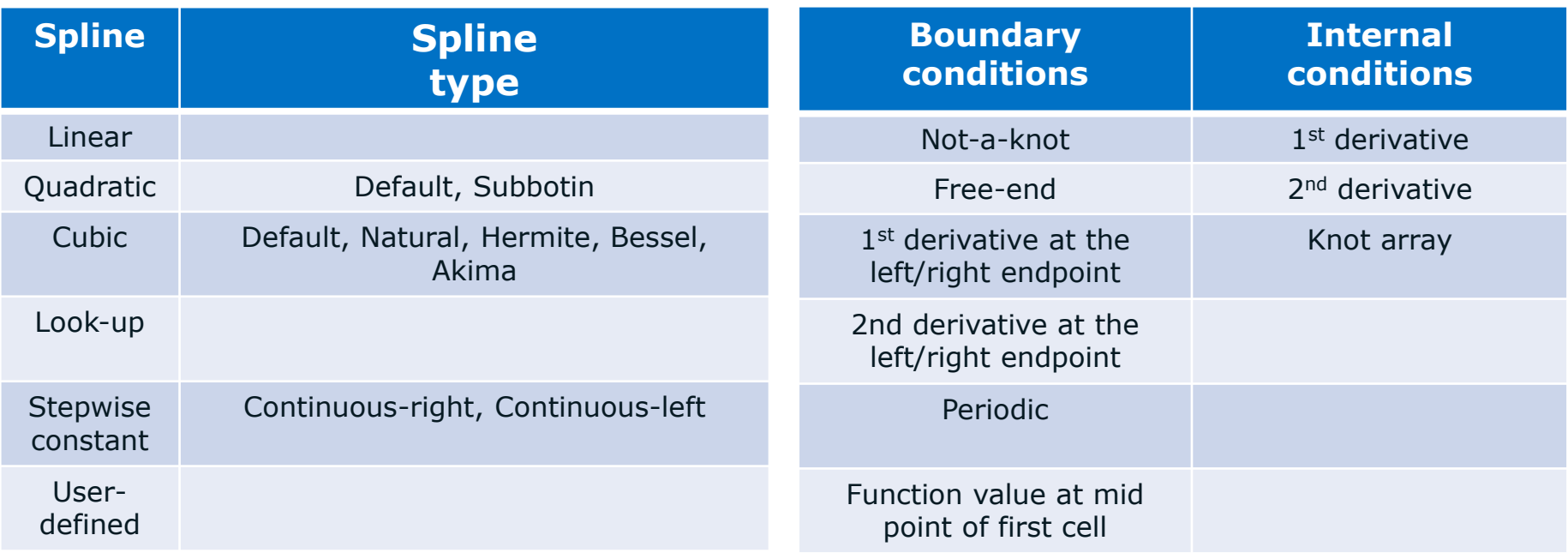

### **Rich collection of splines that support different boundary or/and internal conditions**

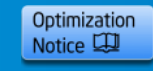

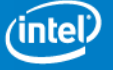

### **Interpolation, Extrapolation, and Integration**

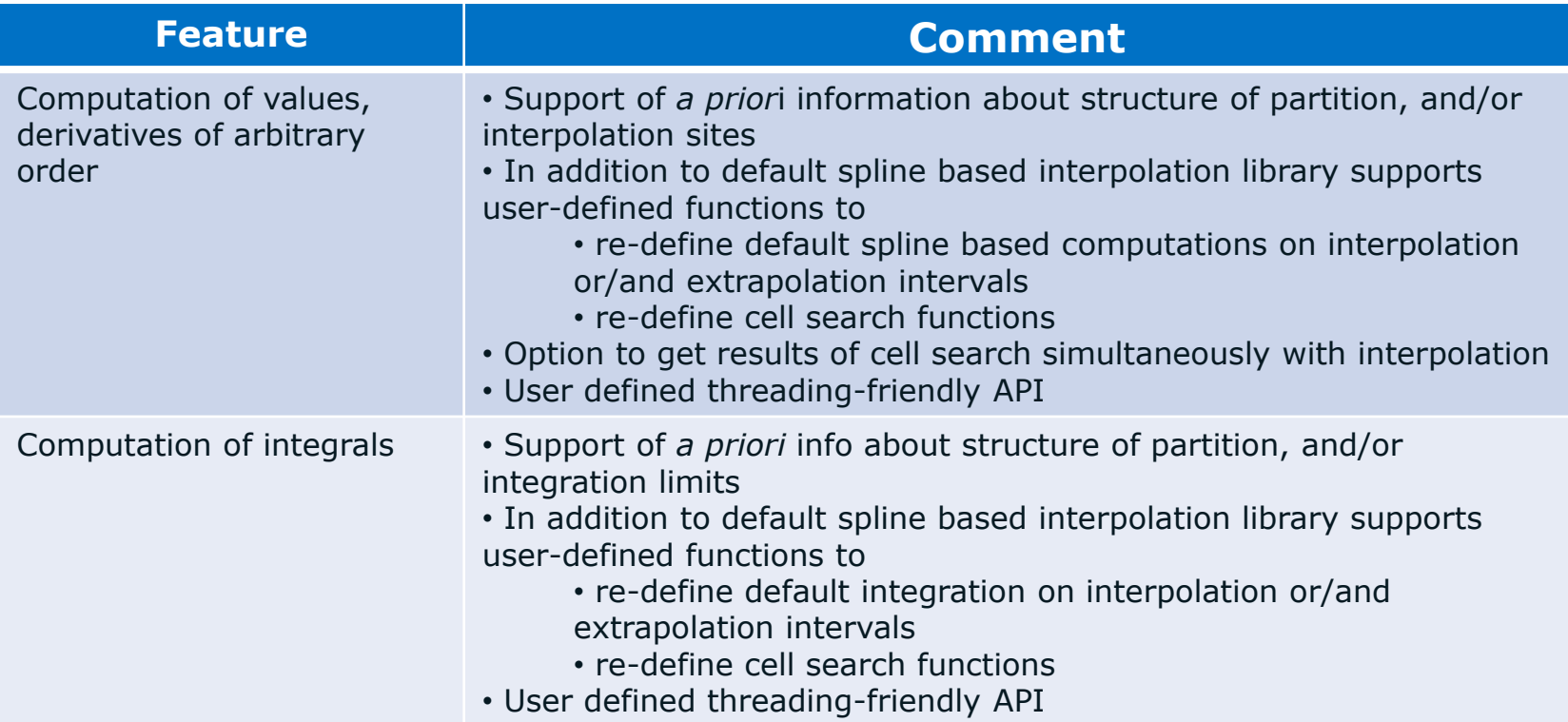

#### **Flexibility in support of various usage models for spline based computations**

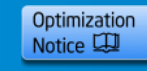

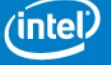

### **Cell Search**

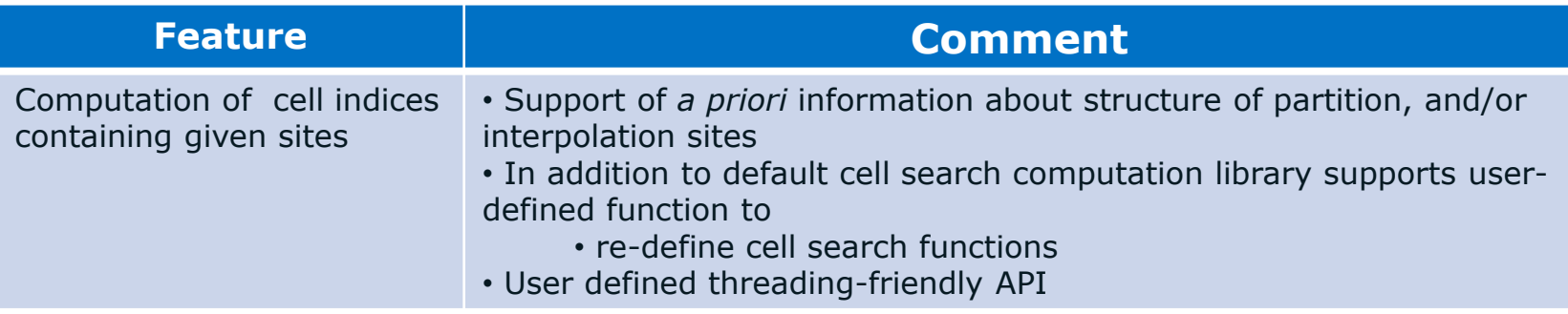

### **Flexibility in support of various usage models for cell search**

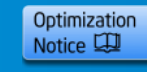

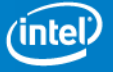

# **Data Fitting API and Usage Model**

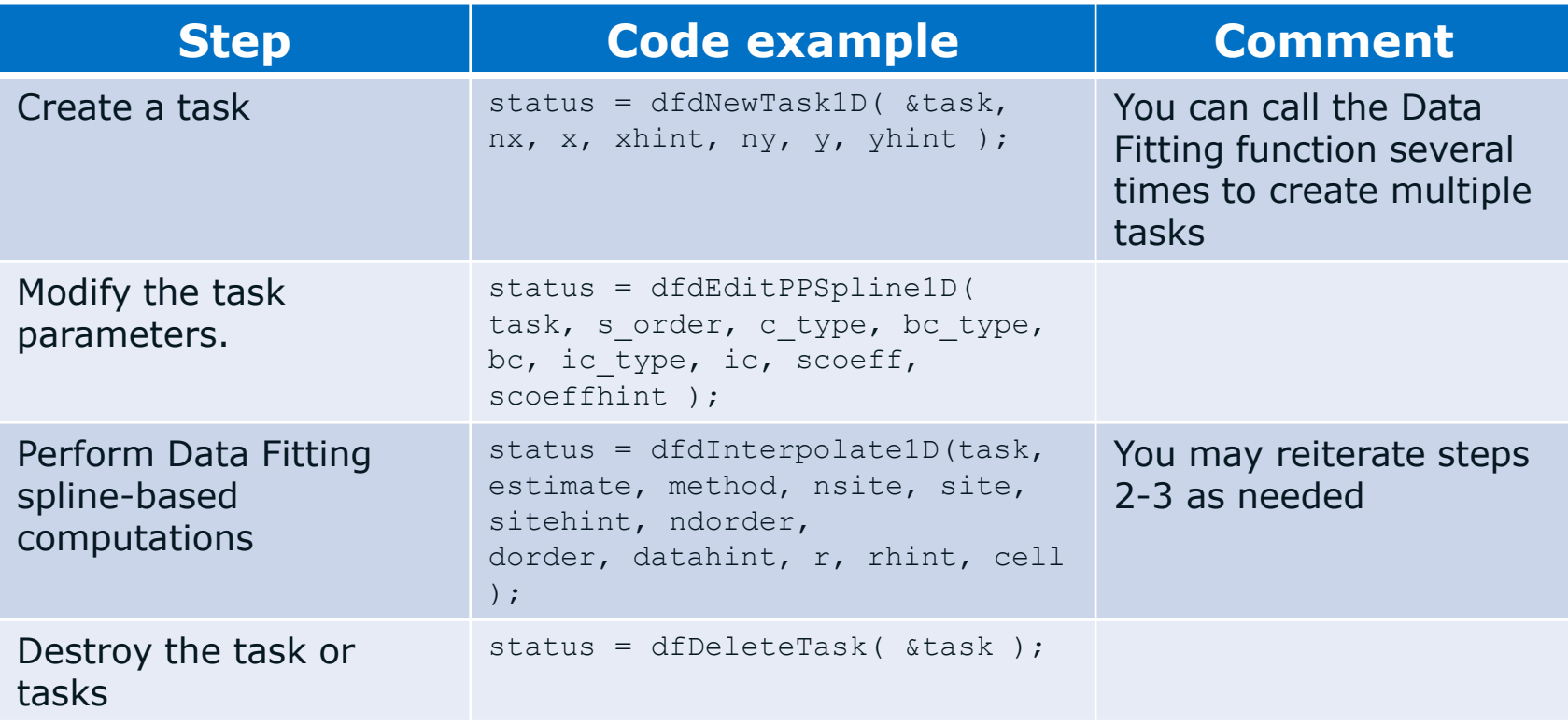

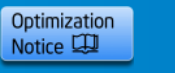

### **Cubic Spline Interpolation Example**

• This example can also be found in the online Intel® MKL Reference Manual [\(link\)](http://software.intel.com/sites/products/documentation/hpc/mkl/mklman/index.htm)

```
 /* Initialize the partition and set their values */
    . . . 
    . . .
   /* Create a Data Fitting task */
   status = dfdNewTask1D( &task, nx, x, xhint, ny, y, yhint );
   /* Initialize spline parameters */
  s order = DF_PP_CUBIC; /* Spline is of the fourth order (cubic spline). */ s_type = DF_PP_BESSEL; /* Spline is of the Bessel cubic type. */
  bc type = DF BC NOT A KNOT; bc = NULL; /* Use not-a-knot boundary conditions */
   /* Set spline parameters in the Data Fitting task */
   status = dfdEditPPSpline1D( task, s_order, s_type, bc_type, bc, ic_type, ic, scoeff, scoeffhint );
   /* Construct a cubic Bessel spline: */
  status = dfdConstruct1D( task, DF PP SPLINE, DF METHOD STD);
   /* Initialize interpolation parameters and set site values */
 . . . 
   /* Compute the sline values at site(i), i=0,..., nsite-1 and place the results to array r */
   status = dfdInterpolate1D(task, DF_INTERP, DF_METHOD_STD,nsite, site, sitehint, ndorder, &dorder, 
                               datahint, r, rhint, cell );
   /* De-allocate Data Fitting task resources */
   status = dfDeleteTask( &task );
```
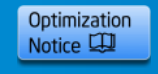

# **Cell Search Example**

• This example can also be found in the online Intel® MKL Reference Manual [\(link\)](http://software.intel.com/sites/products/documentation/hpc/mkl/mklman/index.htm)

```
 /* Initialize a uniform partition */
 . . . 
 /* Initialize function parameters; in cell search, function values are not necessary */
n y = 0;y = NULL;\text{which} = \text{DF} \text{NO} \text{ HINT}; /* Create a Data Fitting task */
 status = dfdNewTask1D( &task, nx, x, xhint, ny, y, yhint );
 . . .
 /* Initialize interpolation (cell search) parameters */
 nsite = NSITE;
 /* Set sites in the ascending order */
 . . .
 sitehint = DF_SORTED_DATA; /* Sites are provided in the ascending order. */
 datahint = DF_NO_APRIORI_INFO; /* No additional information about breakpoints/sites is provided.*/
 /* Compute indices of the cells that contain interpolation sites. 
    Results are stored in cell(i), i=0,...,nsite-1 */
status = dfSearchCell1D( task, DF METHOD STD, nsite, site, sitehint, datahint, cell );
 /* Delete task and de-allocating resources */
 status = dfDeleteTask( &task );
```
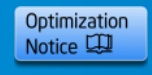

### **Data Fitting Performance: Interpolation**

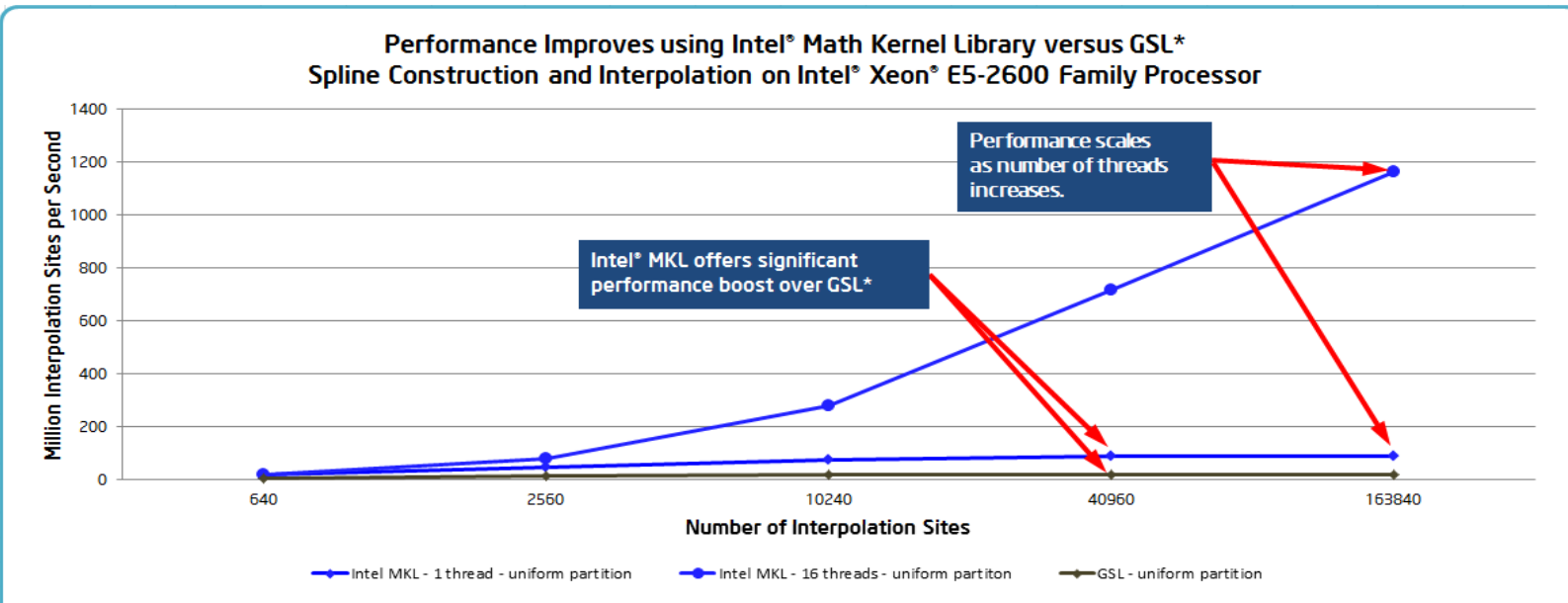

Configuration Info - Versions: Intel\* Math Kernel Library (Intel\* MKL) 11.0; Hardware: Intel\* Xeon\* Processor E5-2690, 2 Eight-Core CPUs (20MB LLC, 2.9GHz), 32GB of RAM; Operating System: RHEL 6 GA x86 64; Benchmark Source: Intel Corporation.

Performance tests and ratings are measured using specific computer systems and/or components and reflect the approximate performance of Intel products as measured by those tests. Any difference in system hardware or software design or configuration may affect actual performance. Buyers should consult other sources of information to evaluate the performance of systems or components they are considering purchasing. For more information on performance tests and on the performance of Intel products, refer to www.intel.com/performance/resources/benchmark limitations.htm. \* Other brands and names are the property of their respective owners

Optimization Notice: Intel's compilers may or may not optimize to the same degree for non-Intel microprocessors for optimizations that are not unique to Intel microprocessors. These optimizations include SSE2, SSE3, and SSSE3 instruction sets and other optimizations. Intel does not quarantee the availability, functionality, or effectiveness of any optimization on microprocessors not manufactured by Intel. Microprocessor-dependent optimizations in this product are intended for use with Intel microprocessors. Certain optimizations not specific to Intel microarchitecture are reserved for Intel microprocessors. Please refer to the applicable product User and Reference Guides for more information regarding the specific instruction sets covered by this notice. Notice revision #20110804

Construction of natural cubic spline with free end boundary conditions for function defined on uniform partition. Partition size is 1280. Spline-based values and first derivatives are computed.

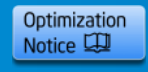

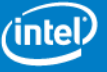

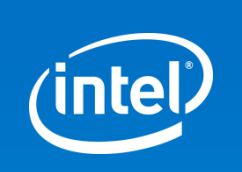

### **Legal Disclaimer & Optimization Notice**

INFORMATION IN THIS DOCUMENT IS PROVIDED "AS IS". NO LICENSE, EXPRESS OR IMPLIED, BY ESTOPPEL OR OTHERWISE, TO ANY INTELLECTUAL PROPERTY RIGHTS IS GRANTED BY THIS DOCUMENT. INTEL ASSUMES NO LIABILITY WHATSOEVER AND INTEL DISCLAIMS ANY EXPRESS OR IMPLIED WARRANTY, RELATING TO THIS INFORMATION INCLUDING LIABILITY OR WARRANTIES RELATING TO FITNESS FOR A PARTICULAR PURPOSE, MERCHANTABILITY, OR INFRINGEMENT OF ANY PATENT, COPYRIGHT OR OTHER INTELLECTUAL PROPERTY RIGHT.

Software and workloads used in performance tests may have been optimized for performance only on Intel microprocessors. Performance tests, such as SYSmark and MobileMark, are measured using specific computer systems, components, software, operations and functions. Any change to any of those factors may cause the results to vary. You should consult other information and performance tests to assist you in fully evaluating your contemplated purchases, including the performance of that product when combined with other products.

Copyright © , Intel Corporation. All rights reserved. Intel, the Intel logo, Xeon, Core, VTune, and Cilk are trademarks of Intel Corporation in the U.S. and other countries.

#### **Optimization Notice**

Intel's compilers may or may not optimize to the same degree for non-Intel microprocessors for optimizations that are not unique to Intel microprocessors. These optimizations include SSE2, SSE3, and SSSE3 instruction sets and other optimizations. Intel does not guarantee the availability, functionality, or effectiveness of any optimization on microprocessors not manufactured by Intel. Microprocessor-dependent optimizations in this product are intended for use with Intel microprocessors. Certain optimizations not specific to Intel microarchitecture are reserved for Intel microprocessors. Please refer to the applicable product User and Reference Guides for more information regarding the specific instruction sets covered by this notice.

Notice revision #20110804

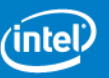

#### **Intel Confidential**

**Copyright© 2012, Intel Corporation. All rights reserved. \*Other brands and names are the property of their respective owners.**

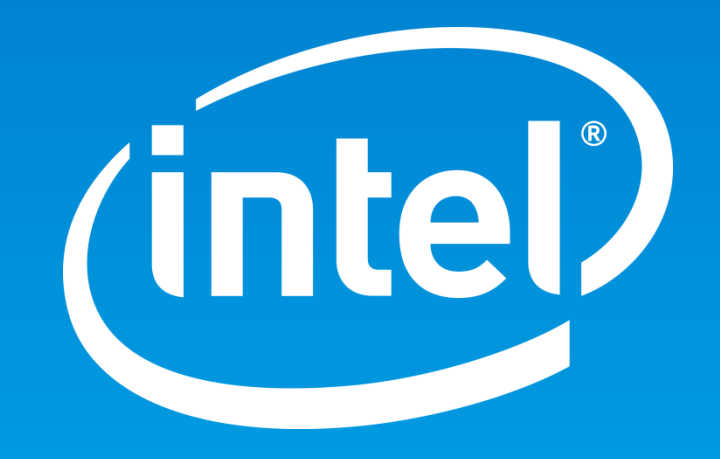